## **Codifica dell'informazione**

- Il calcolatore memorizza ed elabora vari tipi di informazioni
	- Numeri, testi, immagini, suoni
- Occorre rappresentare tale informazione in formato facilmente manipolabile dall'elaboratore

## **Rappresentazione delle informazioni**

### **Idea di fondo**

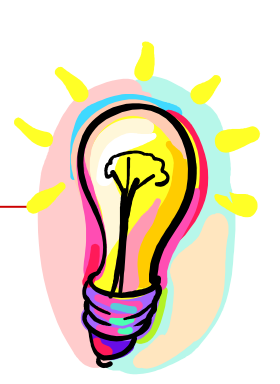

 usare presenza/assenza di carica elettrica usare passaggio/non passaggio di corrente/luce

Usiamo cioè una rappresentazione binaria (a due valori) dell'informazione

L'unità minimale di rappresentazione è il **BIT** (**BI**nary digi**T** – cifra digitale): **0** o **1**

## **Informazioni complesse**

Con 1 bit rappresentiamo solo 2 diverse informazioni:

#### **si/no - on/off - 0/1**

Mettendo insieme più bit possiamo rappresentare più informazioni:

#### **00 / 01 / 10 / 11**

**Informazioni complesse si memorizzano come sequenze di bit**

## **Informazioni complesse**

 $P$  Per codificare i nomi delle 4 stagioni bastano 2 bit

#### Ad esempio:

- **0 0** per rappresentare **Inverno**
- **0 1** per rappresentare **Primavera**
- **1 0** per rappresentare **Estate**
- **1 1** per rappresentare **Autunno**
- □ Quanti bit per codificare i nomi dei giorni della settimana?

## **Informazioni complesse**

In generale, con **N** bit, ognuno dei quali può assumere **2** valori, possiamo rappresentare **2<sup>N</sup>** informazioni diverse (**tutte le possibili combinazioni di 0 e 1 su N posizioni**)

viceversa

Per rappresentare **M** informazioni dobbiamo usare **N** bit, in modo che **2N >= M**

## **Esempio**

- Per rappresentare **57** informazioni diverse dobbiamo usare gruppi di
- almeno **6** bit. Infatti:

 $2<sup>6</sup> = 64 > 57$ 

Cioè un gruppo di 6 bit può assumere 64 configurazioni diverse: 000000 / 000001 / 000010 …/ 111110 / 111111

## **Il Byte**

### Una sequenza di **8 bit** viene chiamata **Byte**

- 0 0 0 0 0 0 0 0
- 0 0 0 0 0 0 0 1

#### ..... **byte = 8 bit = 28 = 256 informazioni diverse**

#### Usato come unità di misura per indicare

- le dimensioni della memoria
- la velocità di trasmissione
- la potenza di un elaboratore

Usando sequenze di byte (e quindi di bit) si possono rappresentare caratteri, numeri immagini, suoni.

## **Altre unità di misura**

- KiloByte (**KB**), MegaByte (**MB**), GigaByte (**GB**)
- □ Per ragioni storiche in informatica Kilo, Mega, e Giga indicano però le **potenze di 2** che più si avvicinano alle corrispondenti potenze di 10
- $\Box$  Più precisamente
	- **1 KB = 1024 x 1 byte = 2<sup>10</sup>**  $\sim$  **10<sup>3</sup> byte**
	- $\blacksquare$  1 MB = 1024 x 1 KB = 2<sup>20</sup>  $\sim$  10<sup>6</sup> byte
	- **1** GB =  $1024 \times 1$  MB = $2^{30} \sim 10^9$  byte
- □ I multipli del byte vengono utilizzati come unità di misura per la capacità della memoria di un elaboratore

## **Il sistema decimale**

- □ 10 cifre di base: 0, 1, 2, ..., 9
- **Notazione posizionale:** la posizione di una cifra in un numero indica il suo **peso** in potenze di **10.** I pesi sono:
	- **unità**  $= 10^0 = 1$ (posiz. 0-esima)
	- decine  $= 10^1 = 10$ (posiz. 1-esima)
	- centinaia  $= 10^2 = 100$ (posiz. 2-esima)
	- migliaia  $= 10^3 = 1000$ (posiz. 3-esima)

… .. .. .. .. .. ...

## **Esempio di numero rappresentato in notazione decimale**

Il **numerale** 2304 in notazione decimale (o in base 10) rappresenta la quantità:

 $2304 = 2*10^3 + 3*10^2 + 0*10^1 + 4*10^0 =$ 

2000 + 300 + 0 + 4 = 2304 (**numero**)

Nota: numero e numerale qui coincidono, perché il sistema decimale e quello adottato come sistema di riferimento.

## **Il sistema binario**

- □ 2 Cifre di base: 0 e 1.
- **Notazione posizionale:** la posizione di una cifra in un numero binario indica il suo **peso** in potenze di **2.** I pesi sono:
	- $\blacksquare$  2<sup>0</sup> = 1 (posiz. 0-esima)
	- $\blacksquare$  2<sup>1</sup> = 2 (posiz. 1-esima)
	- $2^2 = 4$  (posiz. 2-esima)
	- $\blacksquare$  2<sup>3</sup>=8; 2<sup>4</sup>=16; 2<sup>5</sup>=32; 2<sup>6</sup>=64; 2<sup>7</sup>=128;  $2^8 = 256$ ;  $2^9 = 512$ ;  $2^{10} = 1024$ ;  $2^{11} = 2048$ ,  $2^{12}=4096$ ;...

### **Esempio di numero rappresentato in notazione binaria**

Il **numerale** 10100101 in notazione binaria (o in base 2) rappresenta la quantità:

#### 10100101

 $1*2^7+0*2^6+1*2^5+0*2^4+0*2^3+1*2^2+0*2^1+1*2^0$ 

 $128 + 0 + 32 + 0 + 0 + 4 + 0 + 1 =$ 165 (**numero**)

## **Il numero più grande rappresentato con N cifre**

- $\Box$  Sist. Decimale = 99...99 = 10<sup>N</sup> 1
- $\Box$  Sist. Binario= 11..11 = 2N 1
- $\Box$  **Esempio**: 11111111 (8 bit binari) =  $2^8$ 
	- $-1 = 255$ . Per rappresentare il n. 256 ci
	- vuole un bit in più:  $100000000 = 1*2^8 = 1*2^8$

## **Quindi…**

Fissate quante cifre (bit) sono usate per rappresentare i numeri, si fissa anche il numero più grande che si può rappresentare:

- **con 16 bit:**  $2^{16} 1 = 65.535$
- **con 32 bit:**  $2^{32} 1 = 4.294.967.295$
- **Con 64 bit:**  $2^{64} 1 =$  **circa 1,84**  $*$  **10<sup>19</sup>**

## **Conversione da base 2 a base 10**

Basta moltiplicare ogni bit per il suo peso e sommare il tutto:

**Esempio:**

#### 10100

 $1*2^4 + 0*2^3 + 1*2^2 + 0*2^1 + 0*2^0 =$  $16 + 4 = 20$ 

la conversione e' una **somma di potenze** (N.B. se il numero binario termina per 1 e' dispari altrimenti e' pari).

## **Conversione da base 10 a base 2**

- Dividere il numero per 2 ripetutamente finche` il risultato non e` 0
- □ Scrivere i resti in ordine inverso.
- Esempio: conversione del numero 12
- Divisioni:  $12/2 = 6/2 = 3/2 = 1/2 = 0$
- Resti: 0 0 1 1

 $12 = 1100$ 

## **Conversione da base 10 a base 2**

- **Idea di fondo**: usare le potenze di 2 che, sommate, danno il numero **N** da convertire:
	- Prendere le potenze di  $2 \le$  = di N nell'ordine dalla più grande alla più piccola (cioè 2<sup>0</sup> )
	- Associare il bit 1 alle potenze che vengono usate nella somma per ricostruire **N**
	- **Associare il bit 0 alle potenze non usate.**

#### Conversione da base 10 a base 2

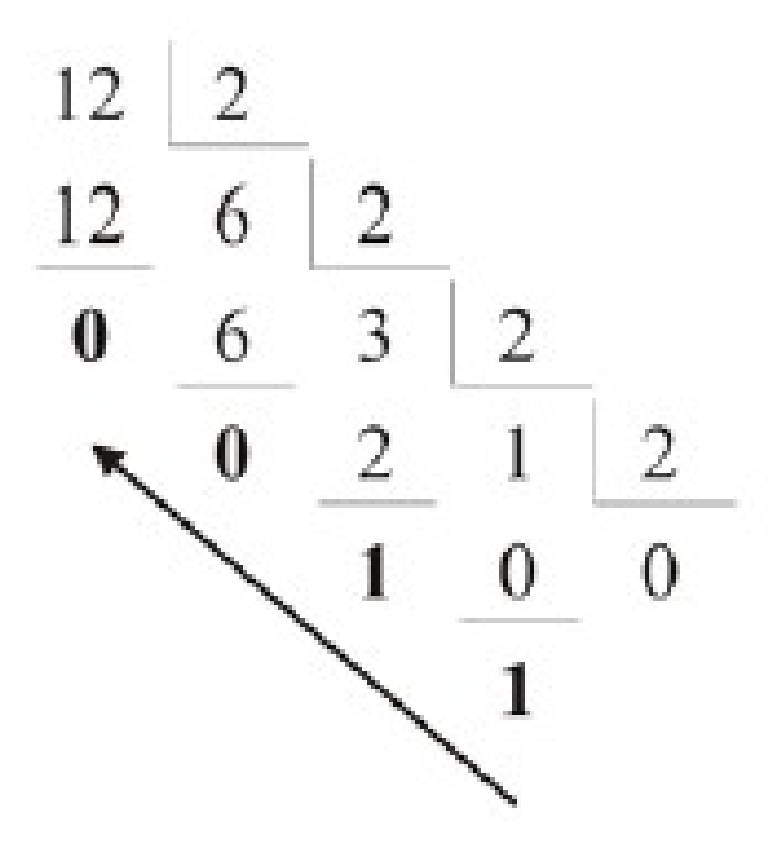

## **Esistono anche altre basi di numerazione**

### **CODICE OTTALE**

- cifre: 0, 1, 2, 3, 4, 5, 6, 7
- $\blacksquare$  10 (ottale) = 8 (decimale)

### **CODICE ESADECIMALE**

- cifre: 0,1,2,3,4,5,6,7,8,9,A,B,C,D,E,F
- $\blacksquare$  10 (esadecimale) = 16 (decimale); B = 11;  $2B=2*16<sup>1</sup>+B*16<sup>0</sup> = 32+11 = 43$

## **Rappresentazione di numeri positivi e negativi**

Il bit più a sinistra rappresenta il segno del numero:

$$
0 = '+' \qquad \qquad 1 = '-'
$$

#### $1101 = -5$

- E' indispensabile indicare il numero **N** di bit utilizzati:
	- **1** bit per il segno e **N-1** bit per il modulo
- $\Box$  Con un byte possiamo rappresentare tutti i numeri compresi tra

#### +127 (01111111) e –127 (11111111)

In generale con **N** bit si rappresentano i valori da

**- 2N-1 - 1 a +2N-1 - 1** 

## **Rappresentazione di numeri positivi e negativi Complemento a 2**

 $\Box$  Se N sono i bit da utilizzare e x il numero da rappresentare si utilizza il valore binario pari a

 $2^{N} + x$ 

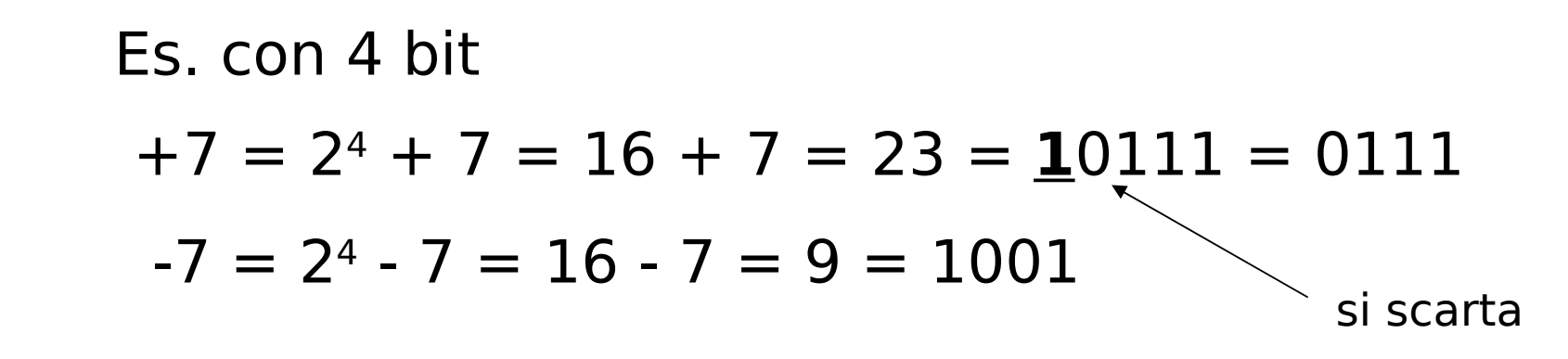

## **Rappresentazione di numeri positivi e negativi Complemento a 2**

- □ In alternativa, per i numeri negativi si eseguono i seguenti passi:
	- Si rappresenta in binario il corrispondente numero positivo
	- **Si invertono tutti i bit**
	- **Si aggiunge 1**

Es. con 4 bit il numero  $-7: +7<sub>2</sub> = 0111 == 1$  $1000+1=1001 = -7,$ 

## **Rappresentazione di numeri frazionari in Virgola fissa**

Un numero frazionario è rappresentato come una coppia di numeri interi: la parte intera e la parte decimale.  $12,52 \t < 12; 52>$ <1100; 110100>

**Numeri in virgola mobile** (**Floating point**)

Idea:  $12,52 = 1252/100 = 1252 * 10^{-2}$ 

Un numero decimale è rappresentato come un intero moltiplicato per una opportuna potenza di 10, cioè con una coppia:

### **<1252; -2>** mantissa esponente

- E' necessario stabilire quanti bit assegnare alla mantissa e all'esponente.
- Ad esempio, con 16 bit a disposizione possiamo usarne 12 per la mantissa e 4 per l'esponente
- (in realtà dovremmo anche tener conto dei segni)

- Con lo stesso metodo possiamo rappresentare numeri molto grandi. Ad esempio, con 8 bit:
- 5 bit di mantissa: 11111 = 31
- 3 bit di esponente:  $111 = 7$ 
	- $11111111 = 31 * 10<sup>7</sup> = 310$  milioni
- Mentre, con la notazione classica, con 8 bit rappresentiamo al massimo il n. 255

Ma allora, perchè non usare sempre la notazione floating point?

## **Perchè si perde in precisione**

Esempio: 5 cifre (decimali) : 4 per la mantissa, 1 per l'esponente. Rappresentare

## **312,45**

 $\langle 3124; -1 \rangle = [312, 4 \ldots 312, 5]$ ???

**Quindi**: possiamo rappresentare numeri molto grandi o con molti decimali al costo di una perdita di precisione

**Perchè?** Perchè i computer permettono solo rappresentazioni **finite**, e così dobbiamo approssimare alcuni numeri (ad esempio gli irrazionali), ma anche **immagini e suoni**

## **La Codifica dei Caratteri**

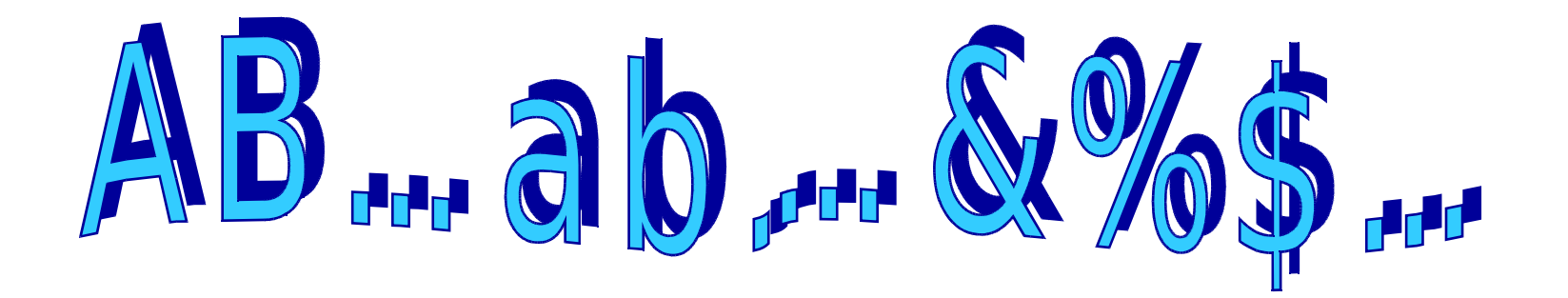

#### **Codici per i simboli dell'alfabeto**

- □ Per rappresentare i simboli dell'alfabeto anglosassone (0 1 2 ... A B ... a b ...) bastano 7 bit
	- Nota: B e b sono simboli diversi
	- $\blacksquare$  26 maiuscole + 26 minuscole + 10 cifre + 30 segni di interpunzione+… -> circa 120 oggetti
- □ Per l'alfabeto esteso con simboli quali &, %, \$, ... bastano 8 bit come nella codifica accettata universalmente chiamata ASCII esteso
- □ Per manipolare un numero maggiore di simboli si utilizza la codifica UNICODE a 16 bit

## **Codifica** ASCII

- La codifica **ASCII** (**A**merican **S**tandard **C**ode for **I**nterchange **C**ode) utilizza codici su 7 bit (**27 = 128 caratteri diversi**)
- Ad esempio
	- 1 0 0 0 0 0 1 rappresenta A
	- 1 0 0 0 0 1 0 rappresenta B
	- 10000011 rappresenta C
- □ Le parole si codificano utilizzando sequenze di byte
	- 1000010 1000001 1000010 1000001 B A B A

## **Altri codici di codifica**

#### **ASCII ESTESO**

- Usa anche il primo bit di ogni byte
- 256 caratteri diversi
- non è standard (cambia con la lingua usata)

#### **UNICODE**

■ standard proposto a 16 bit (65.536 caratteri)

#### **EBCDIC**

■ altro codice a 8 bit della IBM (quasi in disuso)

## **ASCII esteso**

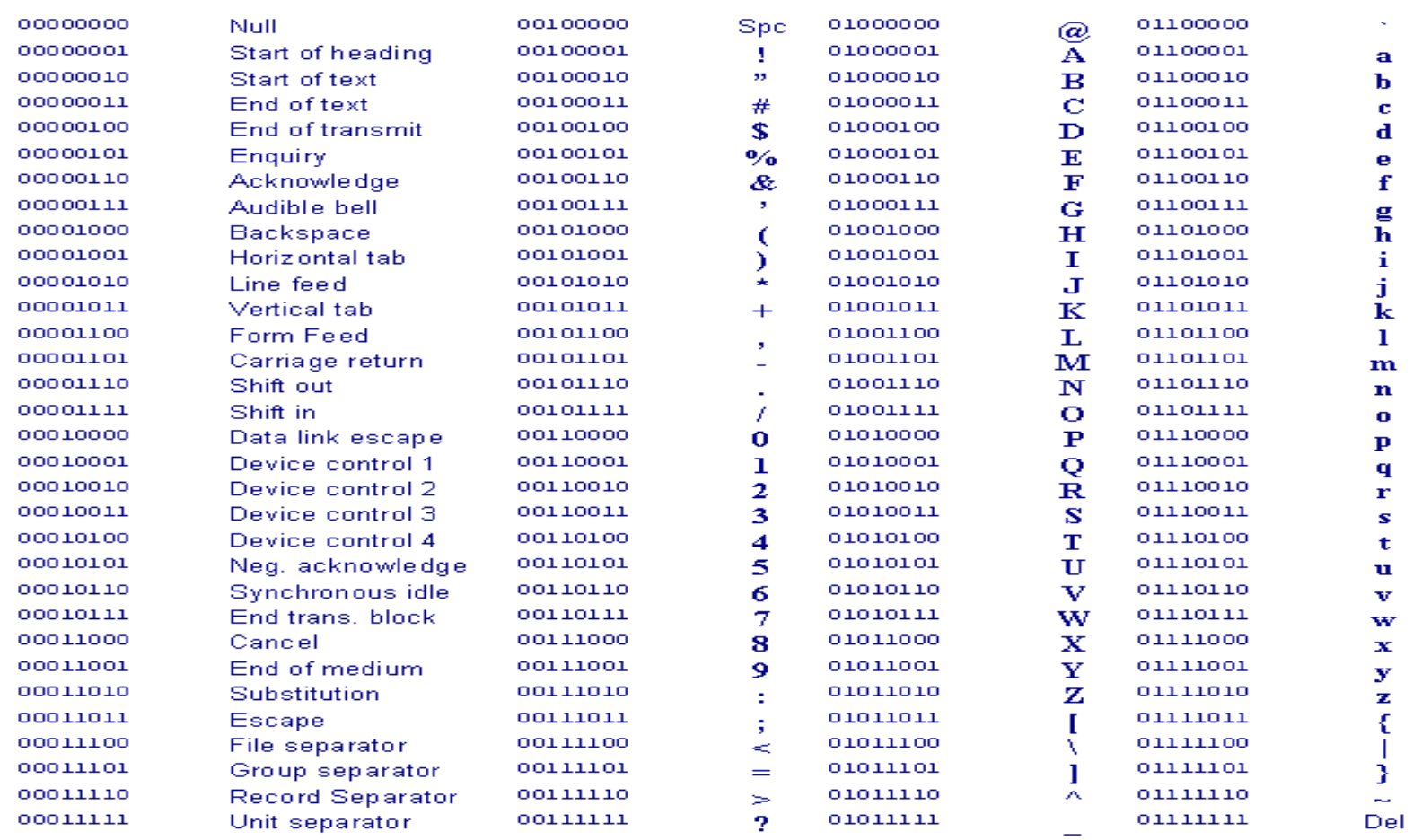

## **Numeri in ASCII**

- Le cifre 0..9 rappresentate in Ascii sono simboli o caratteri **NON** quantità numeriche
- Non possiamo usarle per indicare quantità e per le operazioni aritmetiche. (Anche nella vita di tutti giorni usiamo i numeri come simboli e non come quantità: i n. telefonici)

## **Il concetto di FILE**

FILE: sequenza di byte conosciuta nel computer con un certo nome. TIPI DI FILE:

- file di dati (es: immagini o suoni)
- **P** programmi (es: word o explorer)
- file di testo (cioè caratteri ascii)
- ESTENSIONI DI UN FILE (windows95/98)
	- nome.**gif**, nome.**exe**, nome.**doc**, ...

## **La struttura dei file**

E' meglio vedere un file come una sequenza di byte. E' il programma che usa il file a gestirne il contenuto in modo corretto.

Ad esempio, nei file di testo quando viene incontrato il byte  $=$  <new line> si devono visualizzare i caratteri successivi nella riga sottostante.

## **Codifica di immagini**

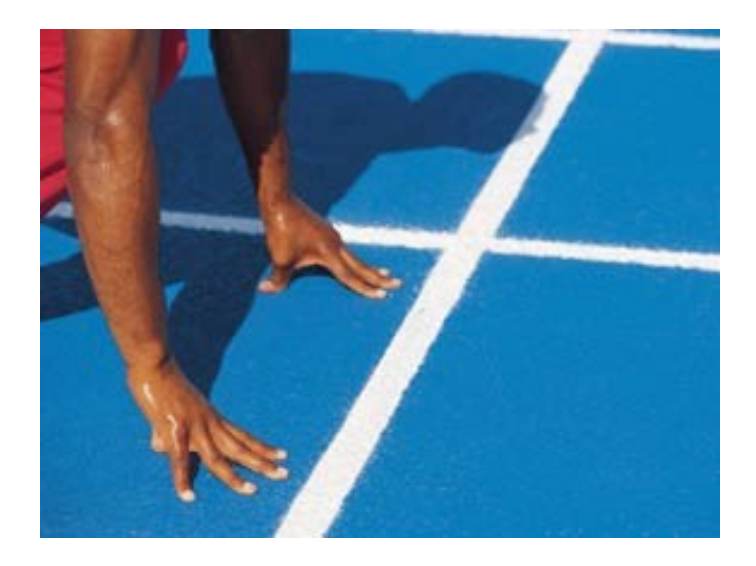

## **Codifica di immagini**

- Un'immagine è un insieme continuo di informazioni
	- A differenza delle cifre e dei caratteri alfanumerici, per le immagini non esiste un'unità minima di riferimento
- Problema: rendere **digitale** una informazione prettamente **analogica**

## **Codifica di immagini**

- □ Esistono numerose tecniche per la memorizzazione digitale e l'elaborazione di un'immagine
	- una prevede la scomposizione dell'immagine in una griglia di tanti elementi (**punti**) che sono l'unità minima di memorizzazione;
	- La seconda strada prevede la presenza di strutture elementari di natura più complessa, quali linee, circonferenze, archi, etc.

- $\Box$  Dividere l'immagine in una griglia a righe orizzontali e verticali
- Ogni quadratino della griglia è un **pixel**  (**picture element**)
- □ Codificare ogni pixel con:
	- 0 se il pixel è bianco
	- 1 se il pixel è nero

□ Convenire un ordinamento per i bit usati nella codifica

□ Consideriamo un'immagine in bianco e nero, senza ombreggiature o livelli di chiaroscuro

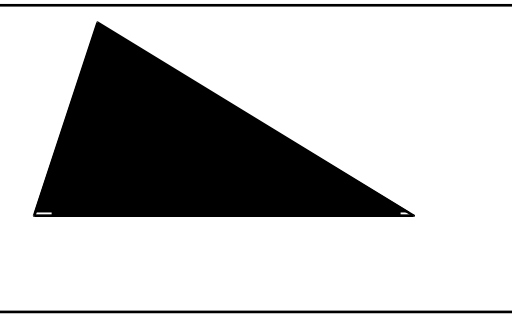

□ Suddividiamo l'immagine mediante una griglia formata da righe orizzontali e verticali a distanza costante

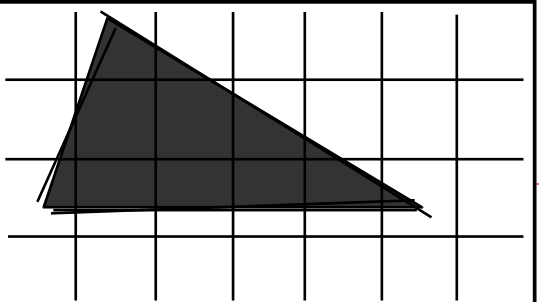

- Ogni quadratino derivante da tale suddivisione prende il nome di **pixel** (picture element) e può essere codificato in binario secondo la seguente convenzione:
	- il simbolo "**0**" viene utilizzato per la codifica di un pixel corrispondente ad un quadratino bianco (in cui il bianco è predominante)
	- **i** il simbolo "1" viene utilizzato per la codifica di un pixel corrispondente ad un quadratino nero (in cui il nero è predominante)

Poiché una sequenza di bit è lineare, si deve definire una convenzione per **ordinare** i pixel della griglia

**Hp:** assumiamo che i pixel siano ordinati dal basso verso l'alto e da sinistra verso destra

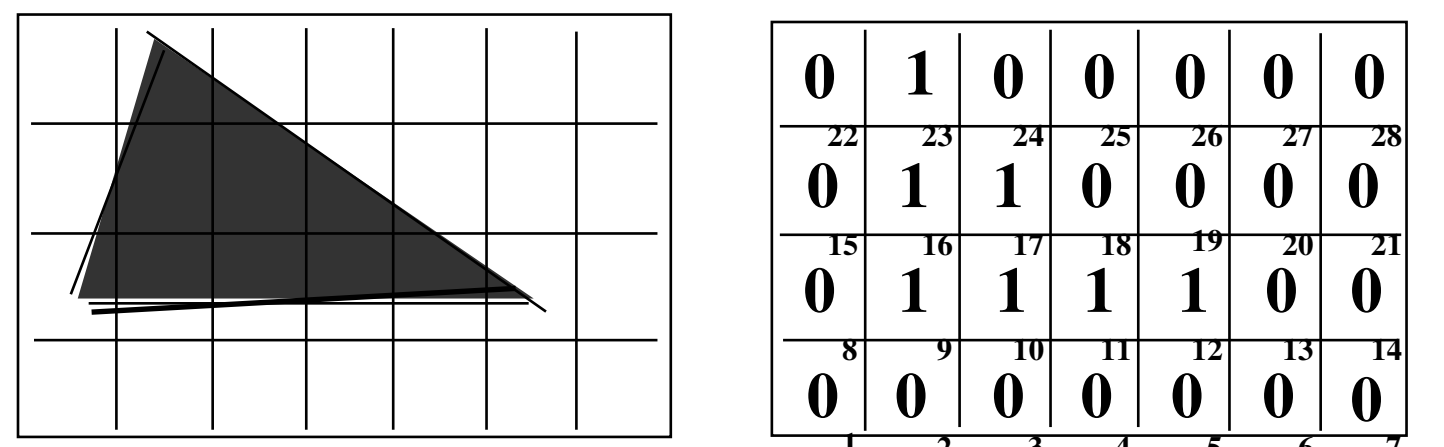

La rappresentazione della figura è data dalla stringa binaria

#### **0000000 0111100 0110000 0100000**

### **Codifica di un'immagine B/N**

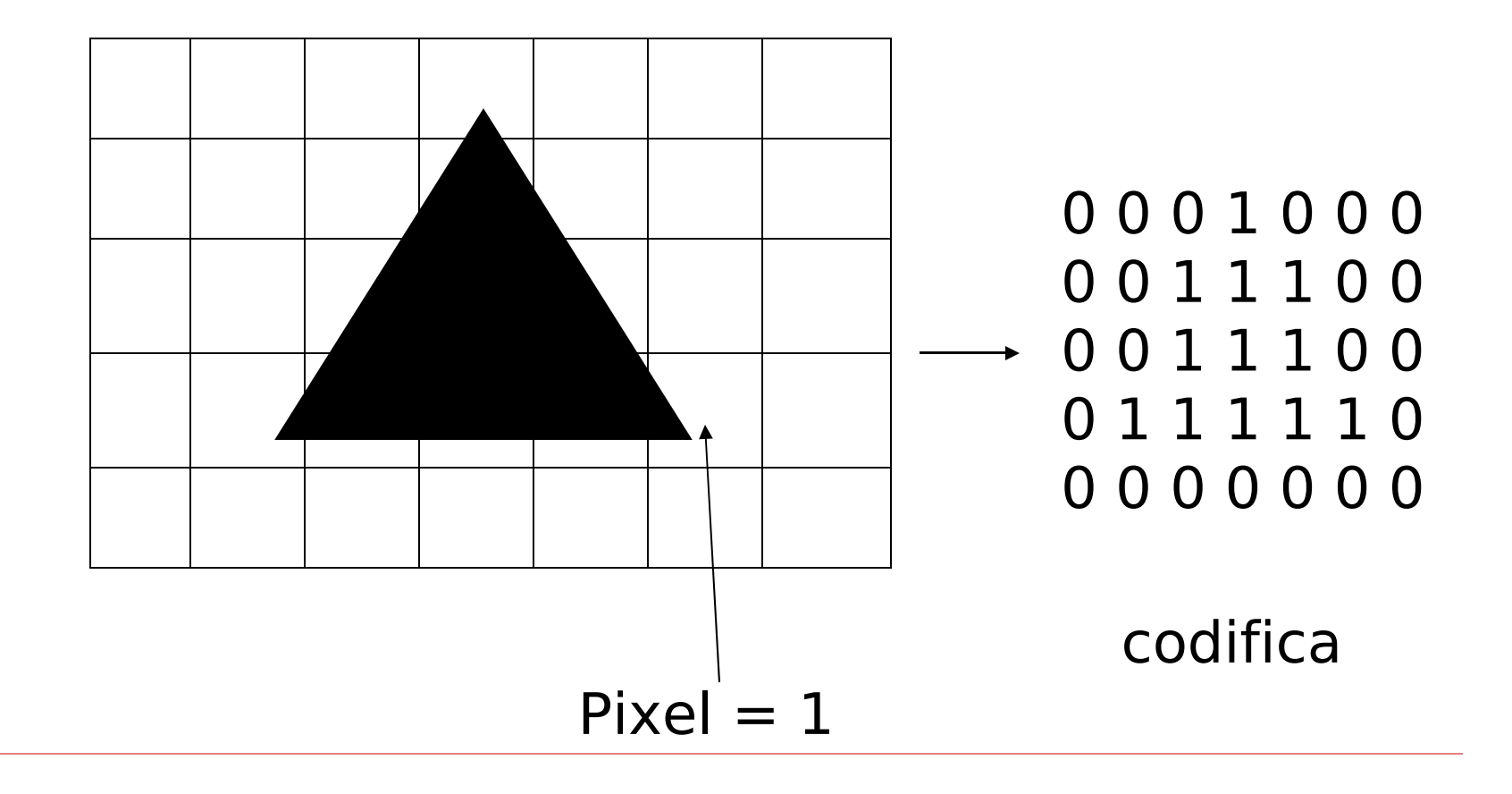

#### **Decodifica**

0 0 0 1 0 0 0 0 0 1 1 1 0 0 0 0 1 1 1 0 0 0 1 1 1 1 1 0 0 0 0 0 0 0 0

**Codifica** 

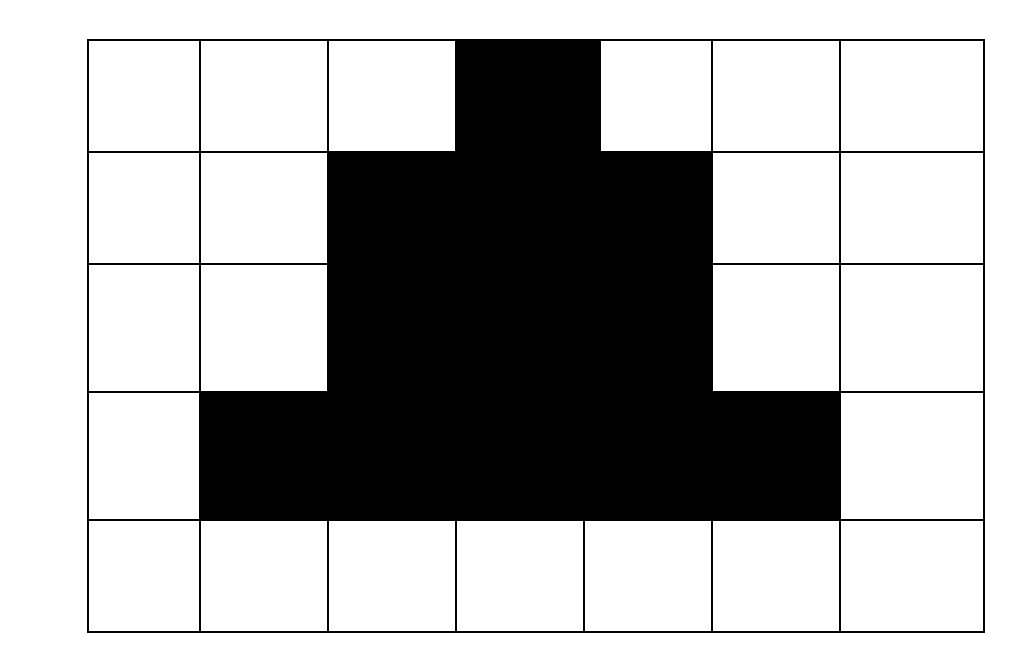

Immagine

- □ Non sempre il contorno della figura coincide con le linee della griglia
	- nella codifica si ottiene un'approssimazione della figura originaria
- □ La rappresentazione sarà più fedele all'aumentare del numero di pixel
	- ossia al diminuire delle dimensioni dei quadratini della griglia in cui è suddivisa l'immagine

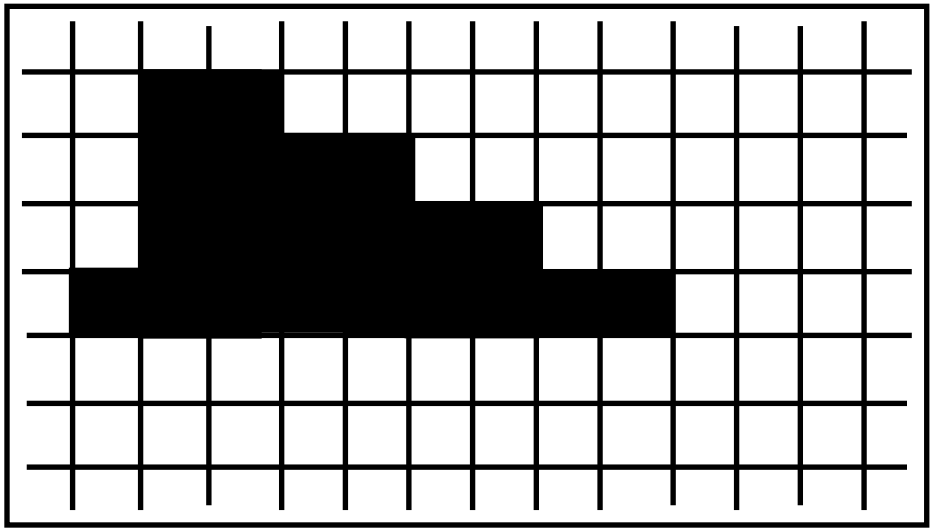

**Quindi**: le immagini sono rappresentate con un certo livello di approssimazione, o meglio, di **risoluzione**, ossia il numero di pixel usati per riprodurre l'immagine.

### **Risoluzioni tipiche**

- 640 x 480 pixel; 800 x 600 pixel
- **1024 x 768 pixel; 1280 x 1024 pixel**

# **Immagini in toni di grigio**

- Le immagini in bianco e nero hanno delle sfumature, o **livelli di intensità di grigio**
- $\Box$  Per codificare immagini con sfumature:
	- si fissa un insieme di livelli (*toni*) di grigio, cui si assegna convenzionalmente una rappresentazione binaria
	- per ogni pixel si stabilisce il livello medio di grigio e si memorizza la codifica corrispondente a tale livello
- $\Box$  Per memorizzare un pixel non è più sufficiente 1 bit.
	- con **4** bit si possono rappresentare **24=16** livelli di grigio
	- con 8 bit ne possiamo distinguere  $2^8 = 256$ ,
	- con **K** bit ne possiamo distinguere **2<sup>K</sup>**

# **Immagini a colori**

- Analogamente possono essere codificate le immagini a colori:
	- bisogna definire un insieme di sfumature di colore differenti e rappresentarle mediante una opportuna sequenza di bit
- Nella codifica **RGB** si utilizzano tre colori **rosso** (Red), **verde** (Green) e **blu** (Blue)
- Ad ogni colore si associa un certo numero di sfumature codificate su N bit (2N possibili sfumature)

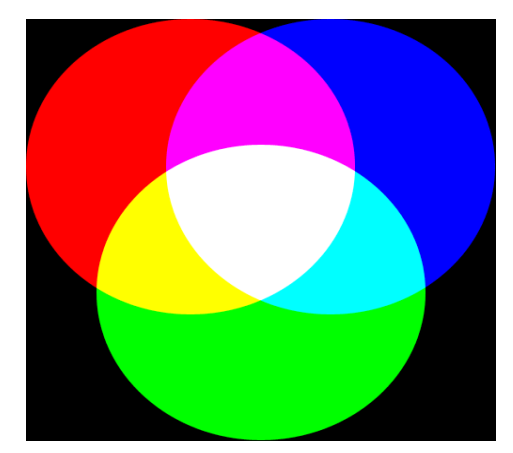

- $\Box$  Esempio
	- con 2 bit per colore si ottengono 4 sfumature per colore
	- con 8 bit per colore si ottengono 256 sfumature per colore e 256<sup>3</sup>(16 milioni) possibili colori

## **Immagini a colori**

La qualità dell'immagine dipende

- dal numero di punti in cui viene suddivisa (risoluzione)
- dai toni di colore permessi dalla codifica;

## **Bitmap (o immagine raster)**

- La rappresentazione di un'immagine mediante la codifica a pixel viene chiamata **bitmap**
- $\Box$  Il numero di byte richiesti per memorizzare un bitmap dipende dalla risoluzione e dal numero di colori
- Esempio
	- se la risoluzione è 640x480 con 256 colori occorrono  $2.457.600$  bit = 300 KB

## **Bitmap**

#### $\Box$  I formati bitmap più conosciuti sono

- **BITMAP** (.bmp),
- **GIF** (.gif),
- **JPEG** (.jpg) compressi
- **TIFF** (.tiff)
- In tali formati si utilizzano metodi di **compressione** per ridurre lo spazio di memorizzazione
	- Aree dello stesso colore si rappresentano in modo "abbreviato".
- $\Box$  E' in genere possibile passare da un formato ad un altro

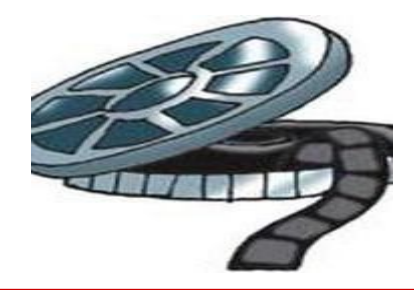

## **Codifica dei filmati**

- Immagini in movimento sono memorizzate come sequenze di fotogrammi
	- Si sfrutta la limitatezza della capacità percettiva dell'occhio umano
	- la sequenza continua di immagini viene discretizzata ottenendo una serie di immagini (**frame**) che variano velocemente, ma a intervalli stabiliti
- In genere si tratta di sequenze compresse di immagini
	- ad esempio si possono registrare solo le variazioni tra un fotogramma e l'altro

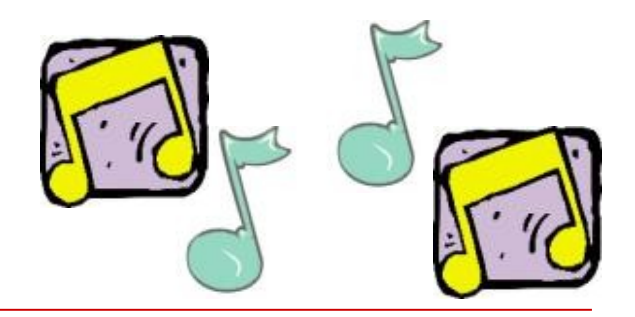

## **Codifica dei suoni**

- Si effettuano dei campionamenti su dati analogici
	- □ L'onda sonora viene misurata (campionata) ad intervalli regolari
- Si rappresentano i valori campionati con valori digitali
- □ La frequenza del campionamento determina la fedeltà della riproduzione del suono
	- □ Minore è l'intervallo di campionamento e maggiore è la qualità del suono

CD musicali: 44000 campionamenti al secondo, 16 bit per campione